# **CLASS- X**

# **COMPUTER APPLICATIONS**

### **Chapter 1: Internet Basics**

#### **Computer Network:** Computer networks are the basis of

communication in IT. They are used in a huge variety of ways and can include many different types of network. A computer network is a set of computers that are connected together so that they can share information. A computer network is a group of computer systems and other computing hardware devices that are linked together through communication channels to facilitate communication and resource-sharing among a wide range of users.

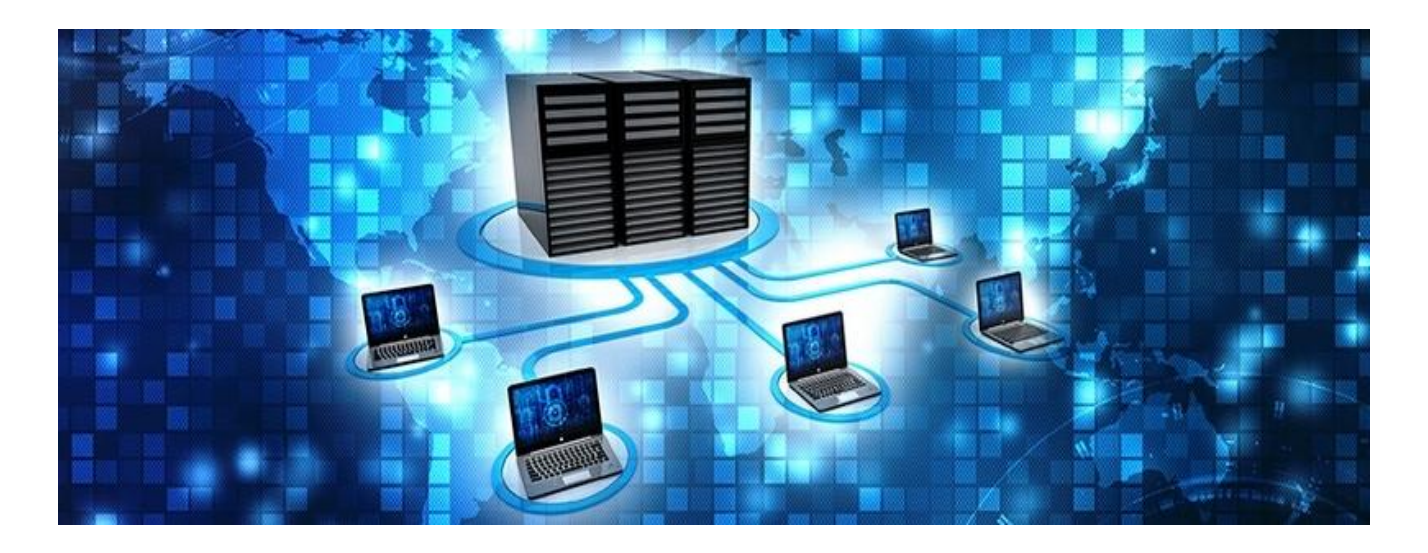

One of the earliest examples of a computer network was a network of communicating computers that functioned as part of the U.S. military's Semi-Automatic Ground Environment (SAGE) radar system. In 1969, the University of California at Los Angeles, the Stanford Research Institute, the University of California at Santa Barbara and the University of Utah were connected as part of the Advanced Research Projects Agency Network (ARPANET) project.

### **What Do Networks Do?**

Computer networks are used to carry out a large number of tasks through the sharing of information.

#### **Some of the things that networks are used for include:**

- Communicating using email, video, instant messaging and other methods
- Sharing devices such as printers, scanners and photocopiers
- Sharing files
- Sharing software and operating programs on [remote systems](https://www.fieldengineer.com/blogs/benefits-of-remote-network-engineer)
- Allowing network users to easily access and maintain information

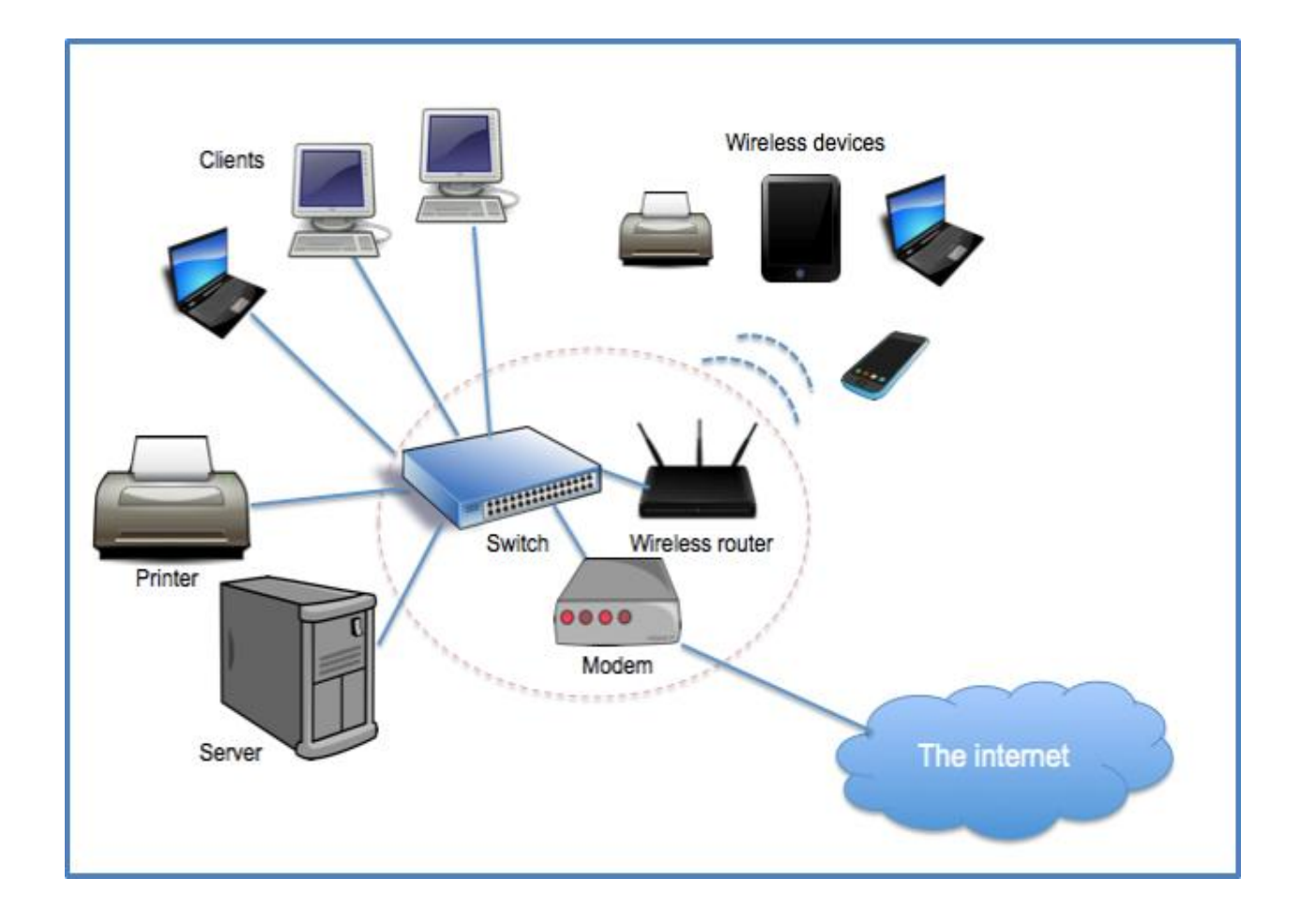

## **What is World Wide Web?**

World Wide Web, which is also known as a Web, is a collection of websites or web pages stored in web servers and connected to local computers through the internet. These websites contain text pages, digital images, audios, videos, etc. Users can access the content of these sites from any part of the world over the internet using their devices such as computers, laptops, cell phones, etc. The WWW, along with internet, enables the retrieval and display of text and media to your device.

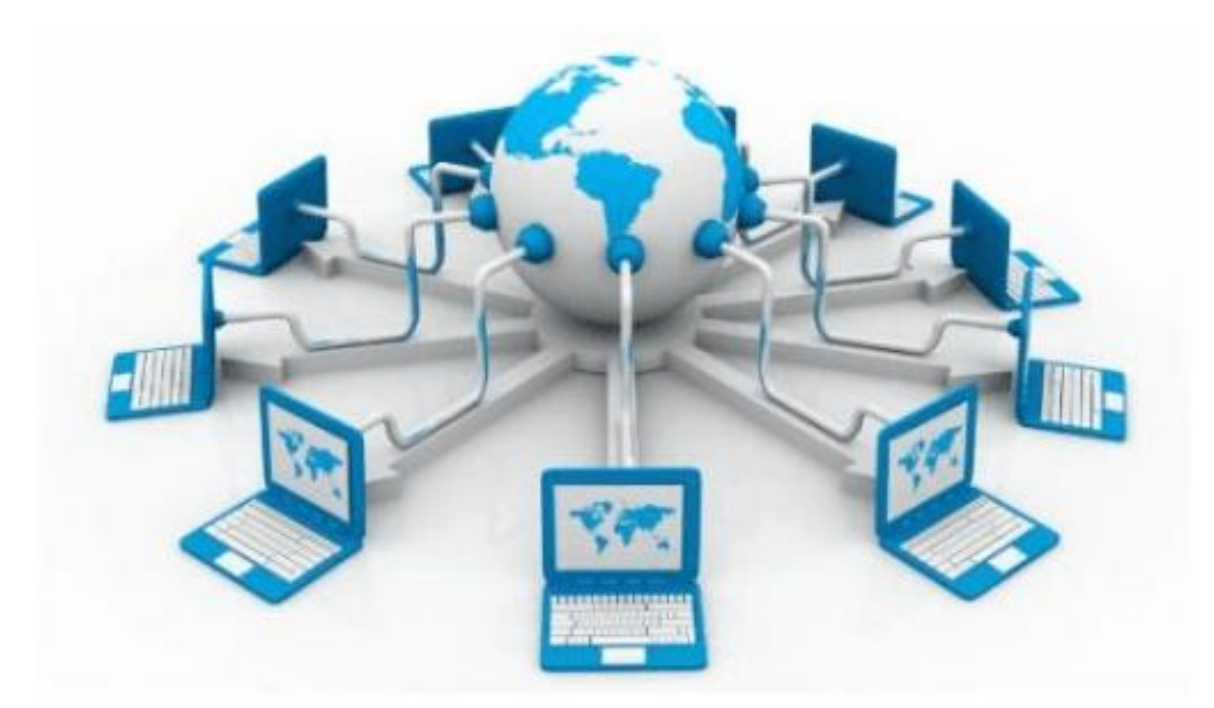

The building blocks of the Web are web pages which are formatted in HTML and connected by links called "hypertext" or hyperlinks and accessed by HTTP. These links are electronic connections that link related pieces of information so that users can access the desired information quickly. Hypertext offers the advantage to select a word or phrase from text and thus to access other pages that provide additional information related to that word or phrase.